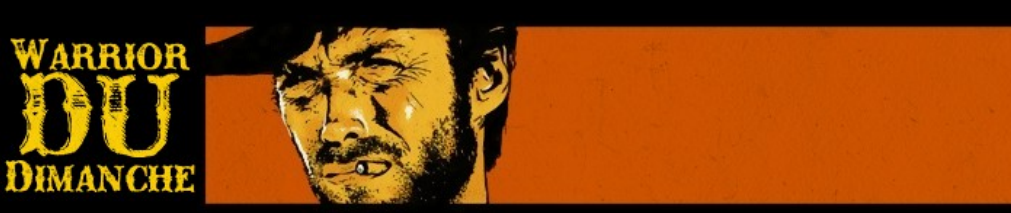

## **Les paramètres \$\_GET utilisables dans une recherche google**

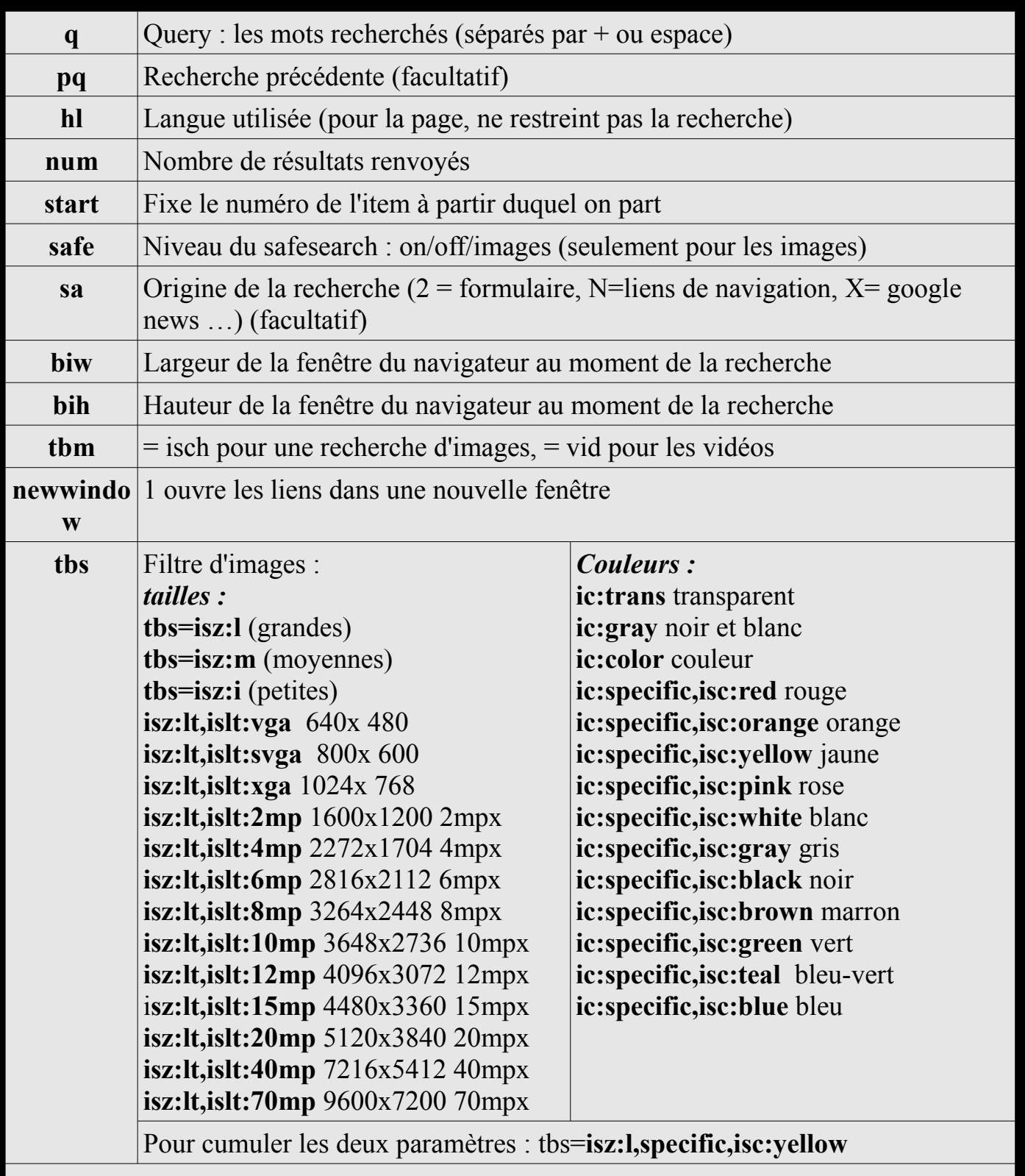

*Ce ne sont là que les arguments que j'ai utilisés dans googol, il y en a beaucoup d'autres notamment pour restreindre les domaines de recherche etc...*